protein targeting to Golgi

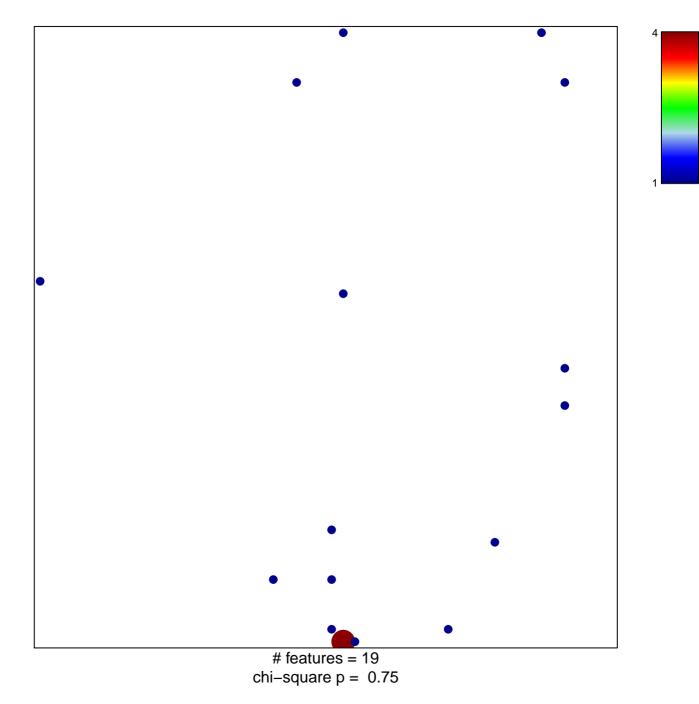

## protein targeting to Golgi

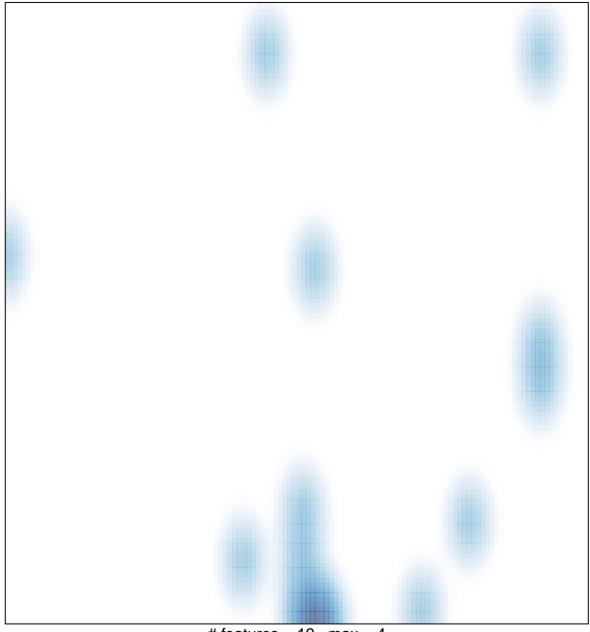

# features = 19, max = 4